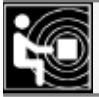

## *НА ЛЮБИТЕЛЬСКИХ ДИАПАЗОНАХ*

## **"Память"**

Соревнования "Память" будут проходить 19 декабря с 5 до 9 UTC. Они проводятся CW и SSB на диапазонах 10—80 метров (кроме WARC-диапазонов). Зачёт только по всем диапазонам (отдельно для CW, SSB и MIXED) в пяти группах:

— радиостанции с одним оператором, работающие в память о SK;

— радиостанции с несколькими операторами, работающие в память о SK;

— все остальные радиостанции с одним оператором;

— все остальные радиостанции с несколькими операторами.

Радиостанции с одним оператором передают RS(T) и возраст оператора, а с несколькими операторами — "средний возраст" команды (сумма возрастов всех её участников, разделённая на их число). Команда должна состоять не менее чем из двух операторов. Участники соревнований, пожелавшие почтить память своих друзей или учителей, могут передавать дополнительную информацию и давать за это дополнительные очки. Можно передавать и информацию о начальнике коллективной радиостанции, не имевшем личного позывного, через дробь после её позывного букву "U" (учитель) плюс соответствующие цифры возраста SK.

Очки начисляются в соответствии с возрастом в принятом контрольном номере. Число очков за QSO со станциями, работающими в память о коллегах, определяется суммой двух возрастов из контрольного номера. Повторные связи разрешаются на разных диапазонах, а в смешанном зачёте — и на одном, но разными видами работы.

Отчёты следует высылать по адресу: Россия, 107045, Москва, Селивёрстов пер., д. 10, стр. 1, редакция журнала "Радио". Электронные отчёты высылают по адресу **contest@radio.ru** или загружают через WEB-интерфейс UA9QCQ. Отчёты об участии в соревнованиях надо выслать до 3 января 2016 г. включительно.

## **Дипломы**

Московское городское отделение Союза радиолюбителей России в целях привлечения внимания к памятникам истории и культуры народов Российской Федерации и популяризации любительской радиосвязи учредило диплом "Кремли России".

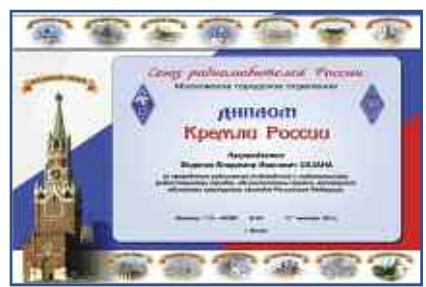

Чтобы получить этот диплом, соискатель должен провести двухсторонние радиосвязи (наблюдения) с любительскими радиостанциями городов, где находятся кремли, являющиеся объектами культурного наследия Российской Федерации — символами Российской государственности. В их число входят Астрахань, Вологда, Зарайск, Казань, Коломна, Москва, Нижний Новгород, Великий Новгород, Псков, Ростов (Ростов Великий Ярославской обл.), Рязань, Суздаль, Тобольск и Тула.

В зачёт на этот диплом идут QSO/SWL, проведённые любыми разрешёнными видами излучения на любых любительских диапазонах начиная с 1 января 2014 г. Всего достаточно провести QSO/SWL не менее чем с семью радиостанциями из указанных городов.

Заявку на диплом оформляют в виде выписки из аппаратного журнала и направляют отдельным файлом текстового формата Word (желательно) по адресу **award@r3a.su** дипломному менеджеру МГО СРР. В теме письма надо указать "Кремли России".

В шапке заявки на диплом приводят фамилию, имя и отчество соискателя, позывной сигнал, QTH, страну проживания, дату формирования заявки, электронный адрес, замечания, пожелания, предложения. Образец заявки приведён по адресу **www.r3a.su** на сайте МГО СРР.

После проверки заявки дипломным менеджером электронный диплом с разрешением, достаточным для качественной печати на принтере, высылают по указанному соискателем электронному адресу.

Электронный диплом выдаётся бесплатно.